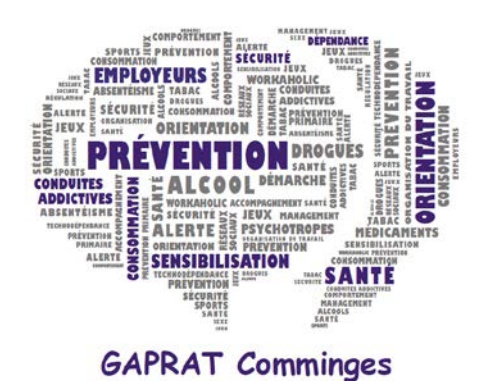

Groupe d'Analyse et de Prévention des<br>Risques des Addictions au Travail

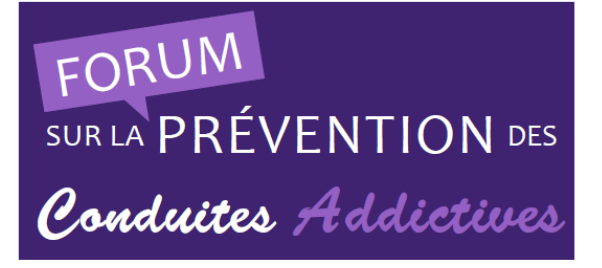

*Si vous souhaitez inscrire plusieurs participants, veuillez suivre la procédure ci-dessous :*

*1. Cliquer sur le lien Mes informations situé à la fin du mèl d'accusé de réception :*

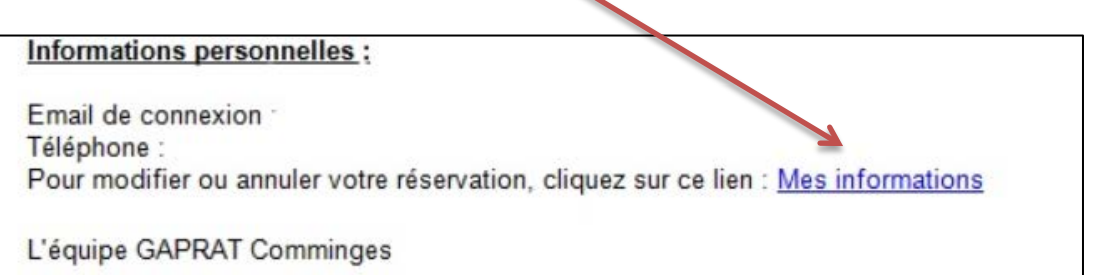

*2. cliquer sur l'icône suivant :*

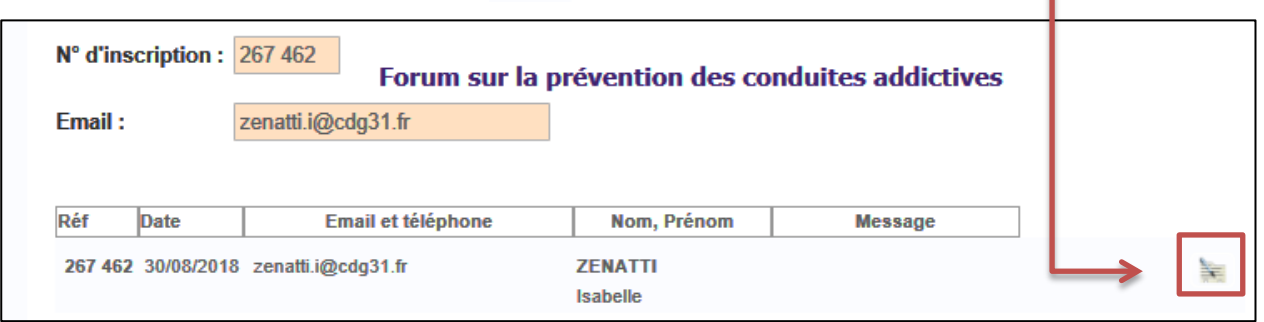

*3. Rajouter des participants en cliquant sur l'icône suivant et valider :*

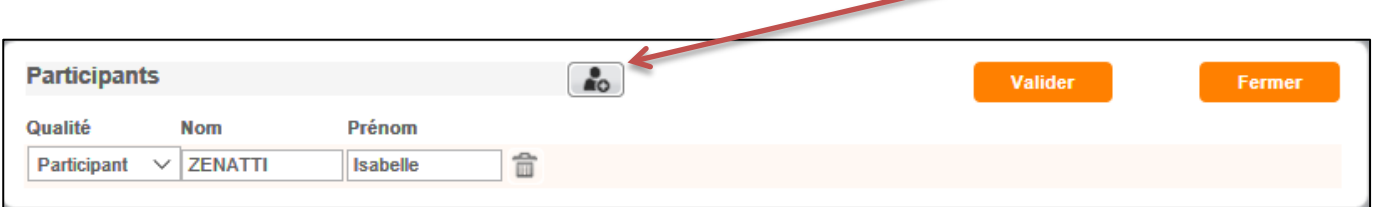